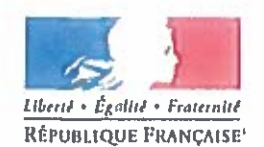

Ministère chargé de l'environnement

Demande d'examen au cas par cas préalable à la réalisation éventuelle d'une évaluation environnementale

Article R. 122-3 du code de l'environnement

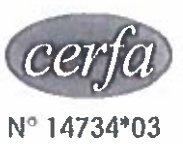

Ce formulaire sera publié sur le site internet de l'autorité environnementale Avant de remplir cette demande, lire attentivement la notice explicative

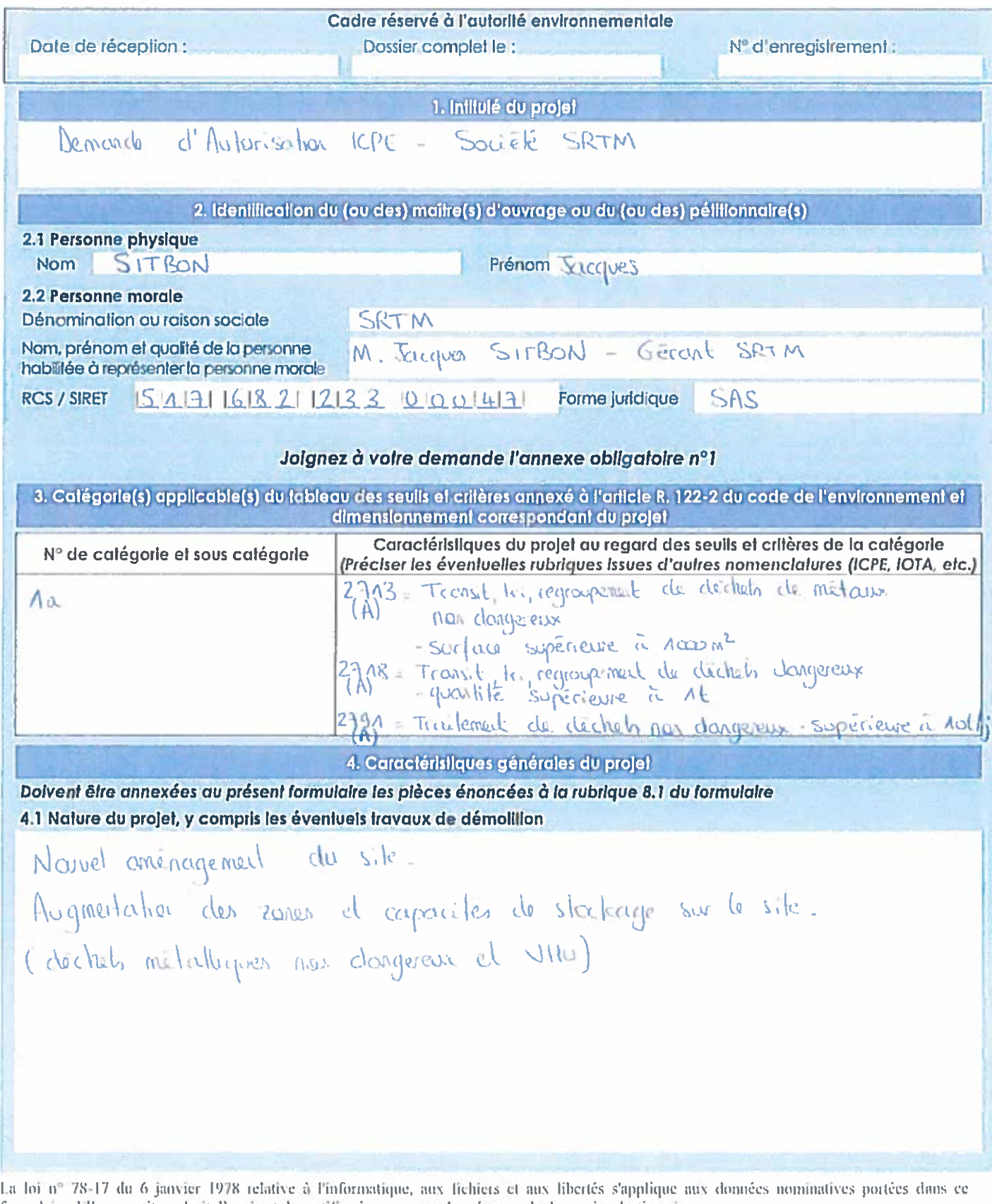

formulaire, Elle garantit un droit d'accès et de rectification pour ces données auprès du service déstinataire,

4.2 Objectifs du projet Augmentation des zones et capacités de stackage sur le site. Régularisation administrative en adéquation avec la tegrislation des ICPE (rubs-spes 2703 A et 2702 C notamment). 4.3 Décrivez sommairement le projet 4.3.1 dans sa phase travaux da principale phase de traveux sur le site est le dattage téter de l'essemble du krain feminer Sur m<sup>2</sup> pieux). ila mise en place des réserves (EP notamment) sera réalisée. 4.3.2 dans sa phase d'exploitation A terme - Surface d'exploitation, rubrique 2113. environ 4.100 m<sup>2</sup> (A) - activité de prese ciscullage, rubrique 2751 = spêrieure à Ault; (A) guantie de stockage, rubrique 2718 = enuron 30 k (A) surface d'exploitation, rubilique 2712- 2060 n° environ (E)  $\overline{a}$ volume de stockage, rubrique 2111 = enviro 950m<sup>3</sup>  $(\infty)$ j. volume de stickage rubrique 2714 = environ 150m3 (0)

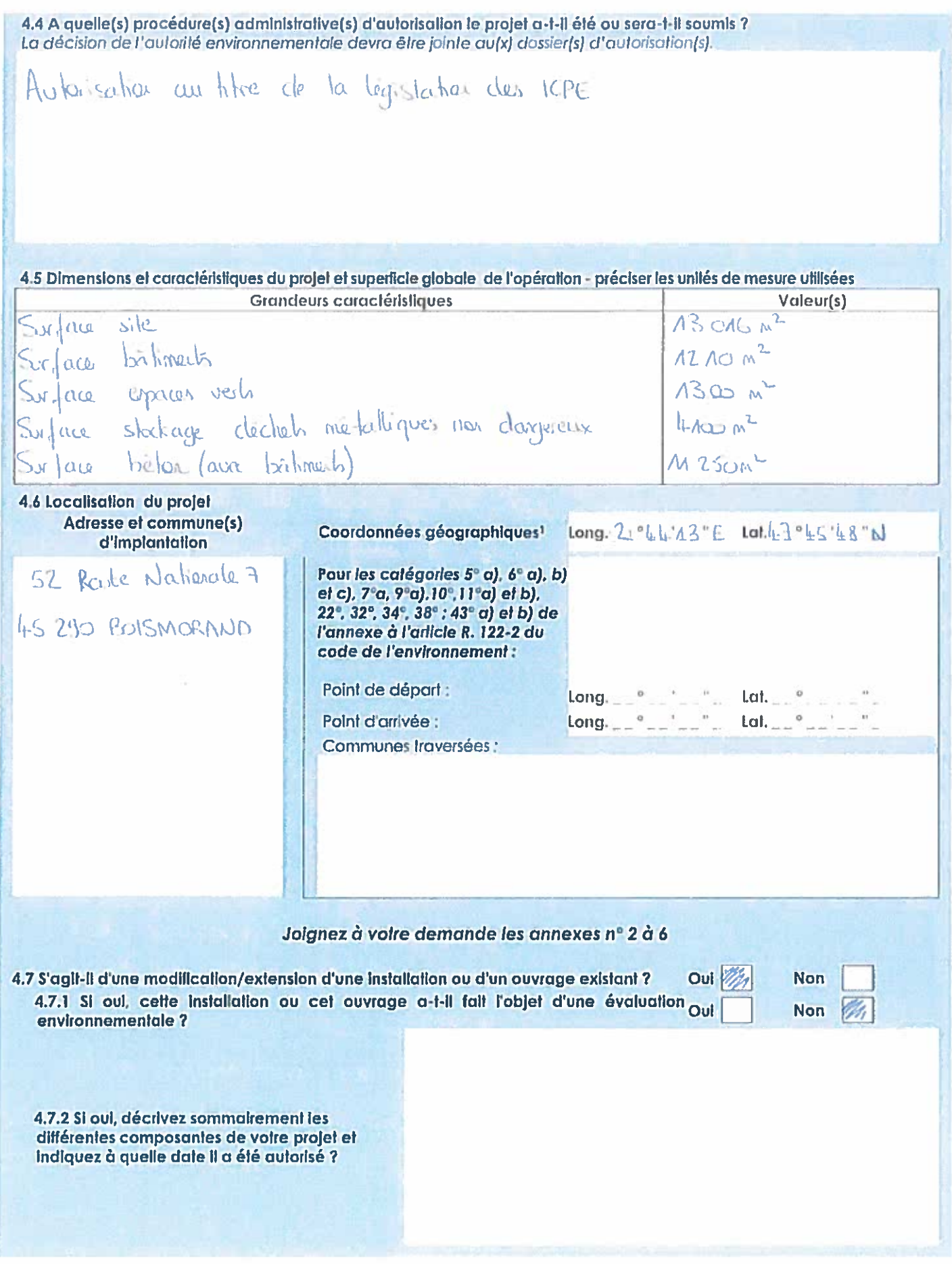

ï

Pour l'outre-mer, voir notice explicative

### 5. Sensibilité environnementale de la zone d'implantation envisagée

Afin de réunir les informations nécessaires pour remplir le tableau ci-dessous, vous pouvez vous rapprocher des services instructeurs, et vous référer notamment à l'oulil de cartographie interactive CARMEN, disponible sur le site de chaque direction régionale.

Le site Internet du ministère de l'environnement vous propose un regroupement de ces données environnementales par région. à l'adresse suivante : http://www.developpement-durable.gouv.fr/-Les-donnees-environnementales-.html. Cette plateforme vous indiquera la définition de chacune des zones citées dans le formulaire.

Vous pouvez également retrouver la cartographie d'une partie de ces informations sur le site de l'inventaire national du patrimoine naturel (http://inpn.mnhn.fr/zone/sinp/espaces/viewer/ ).

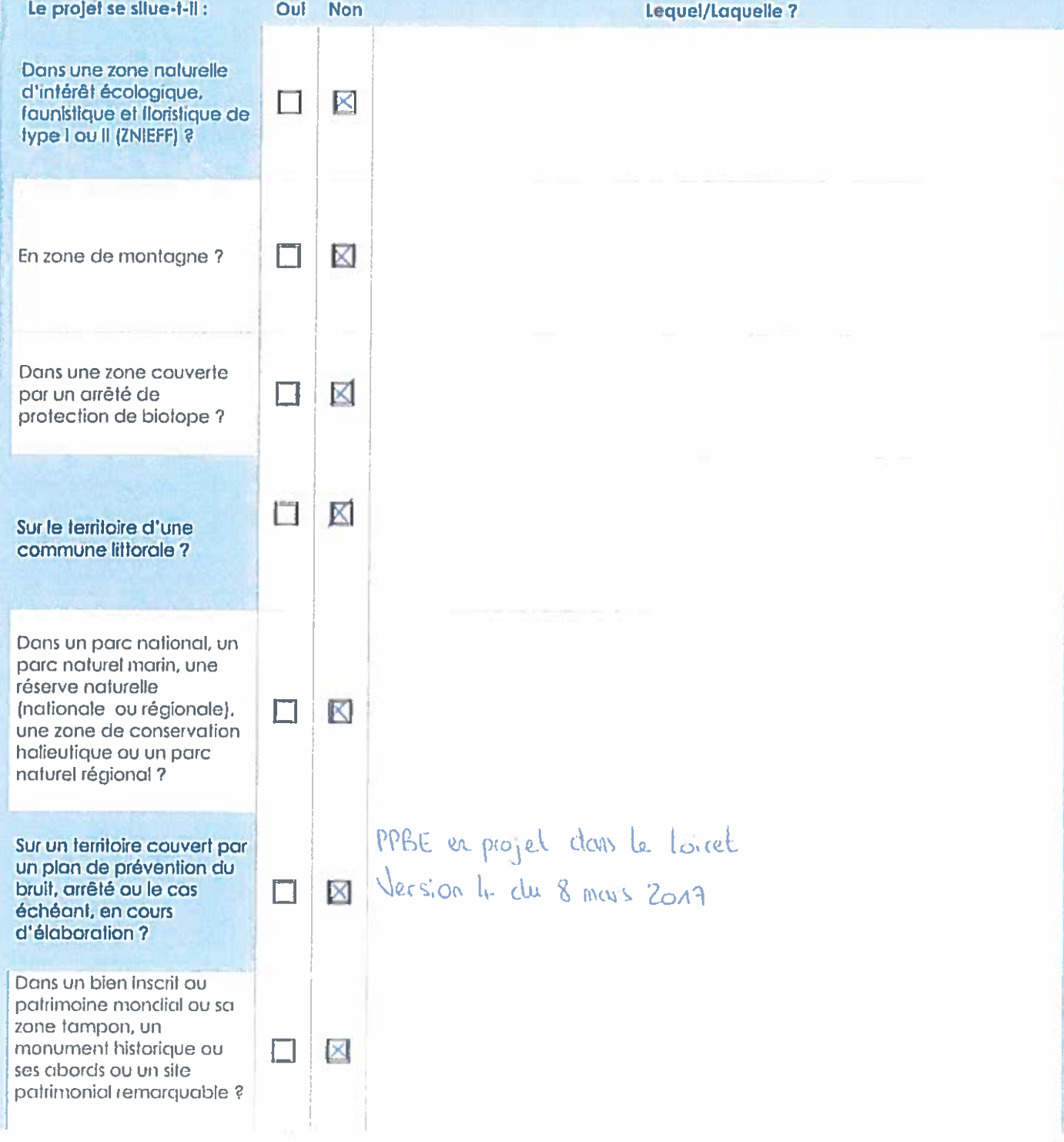

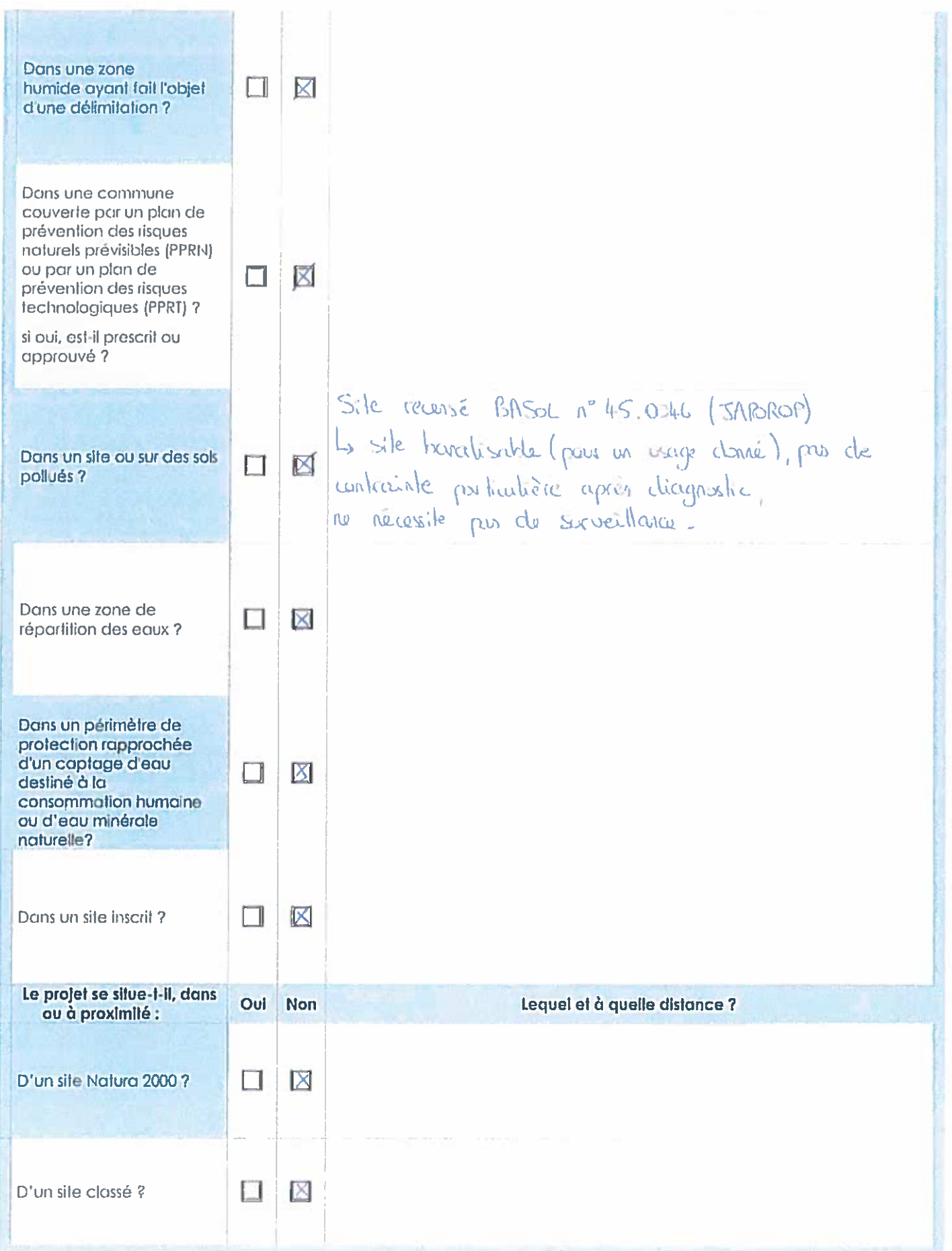

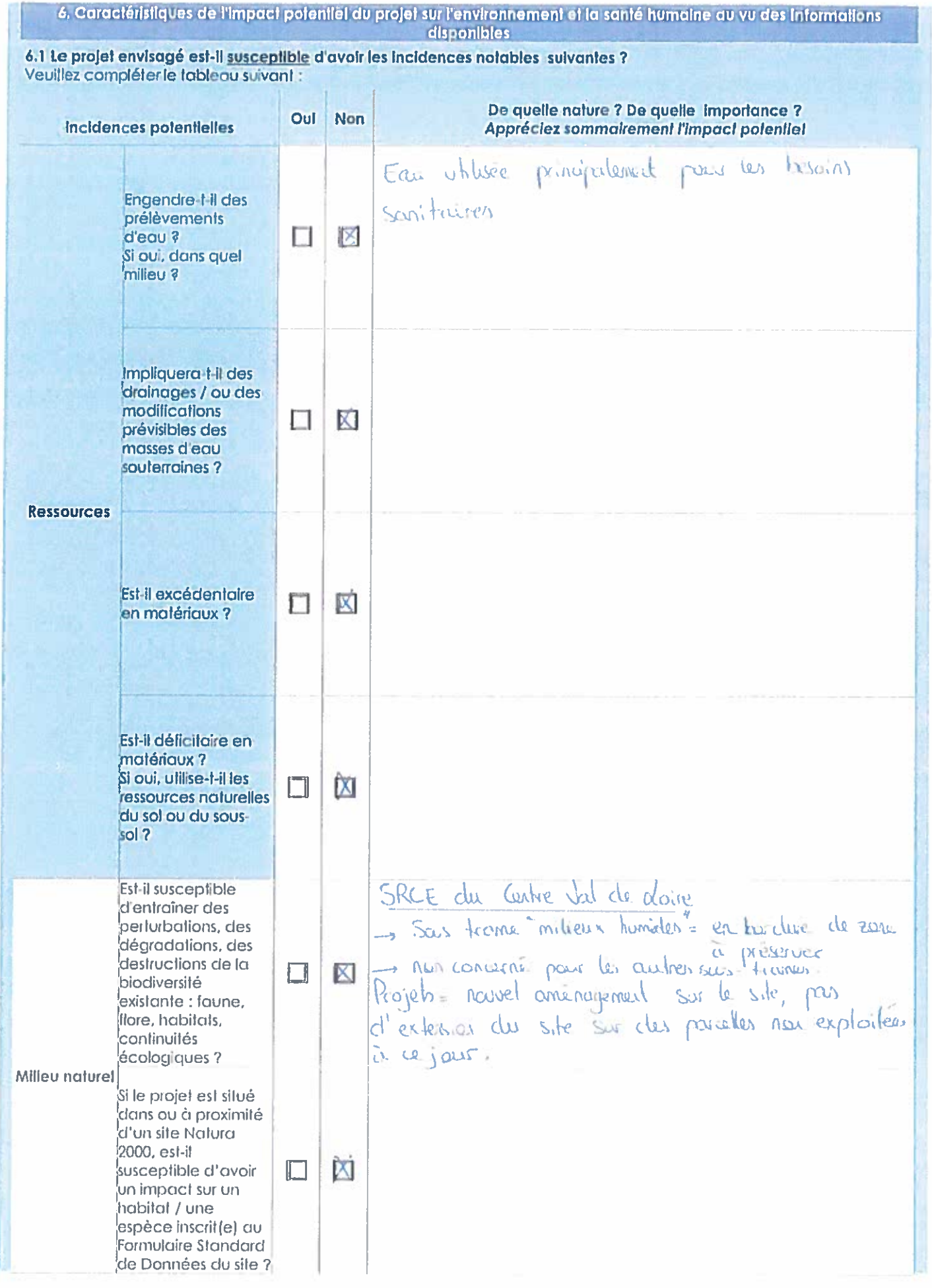

 $\lesssim$ 

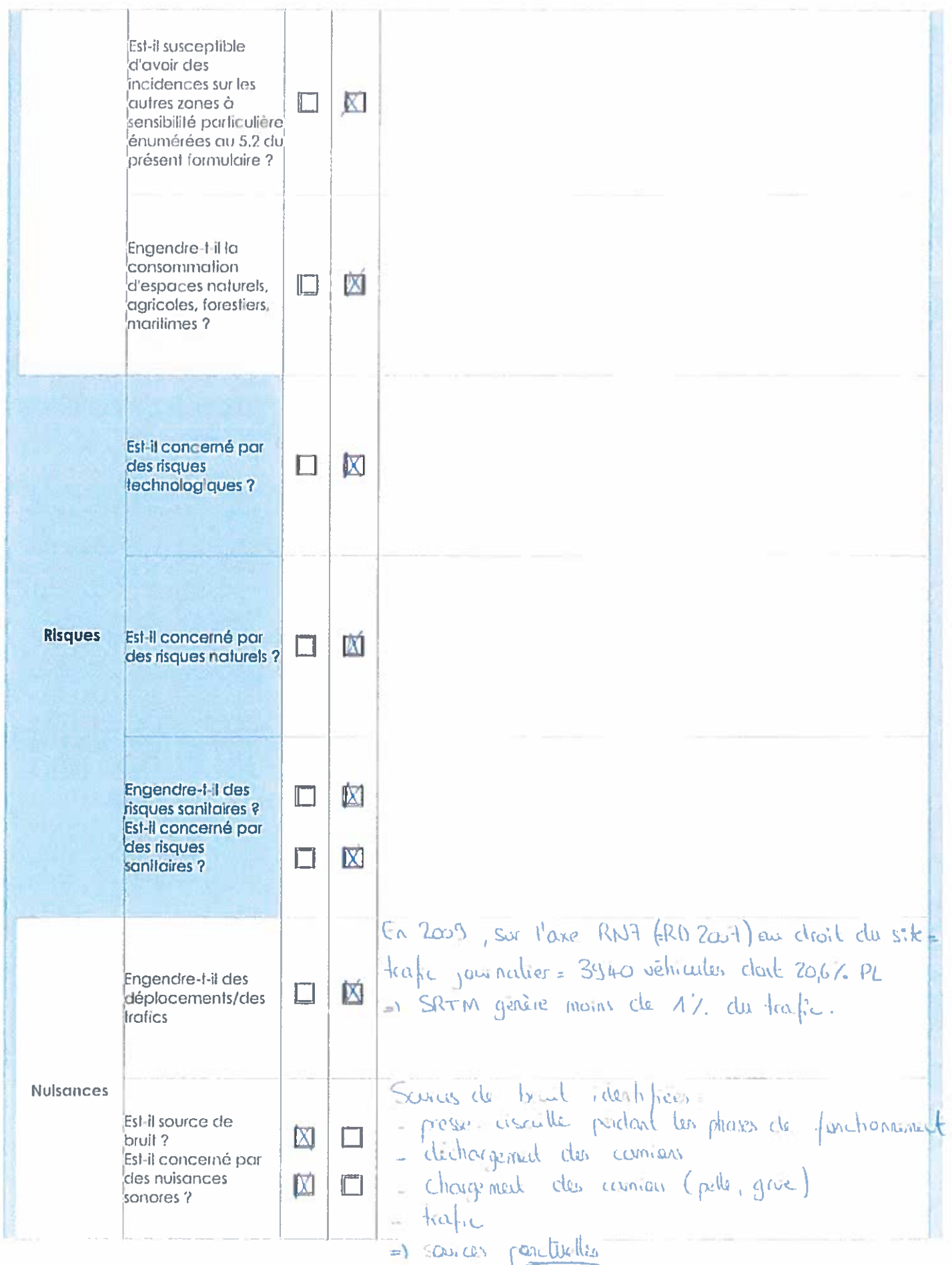

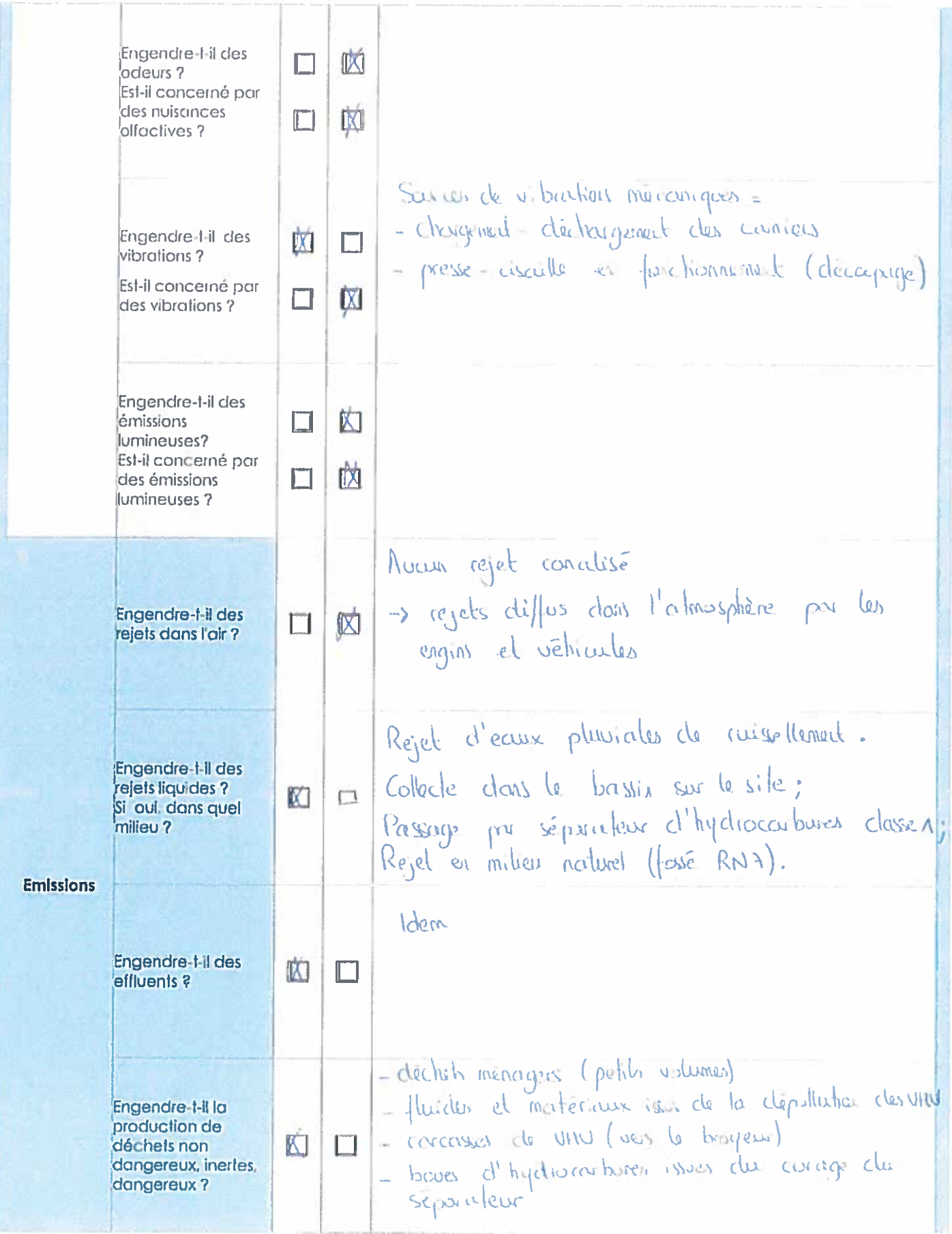

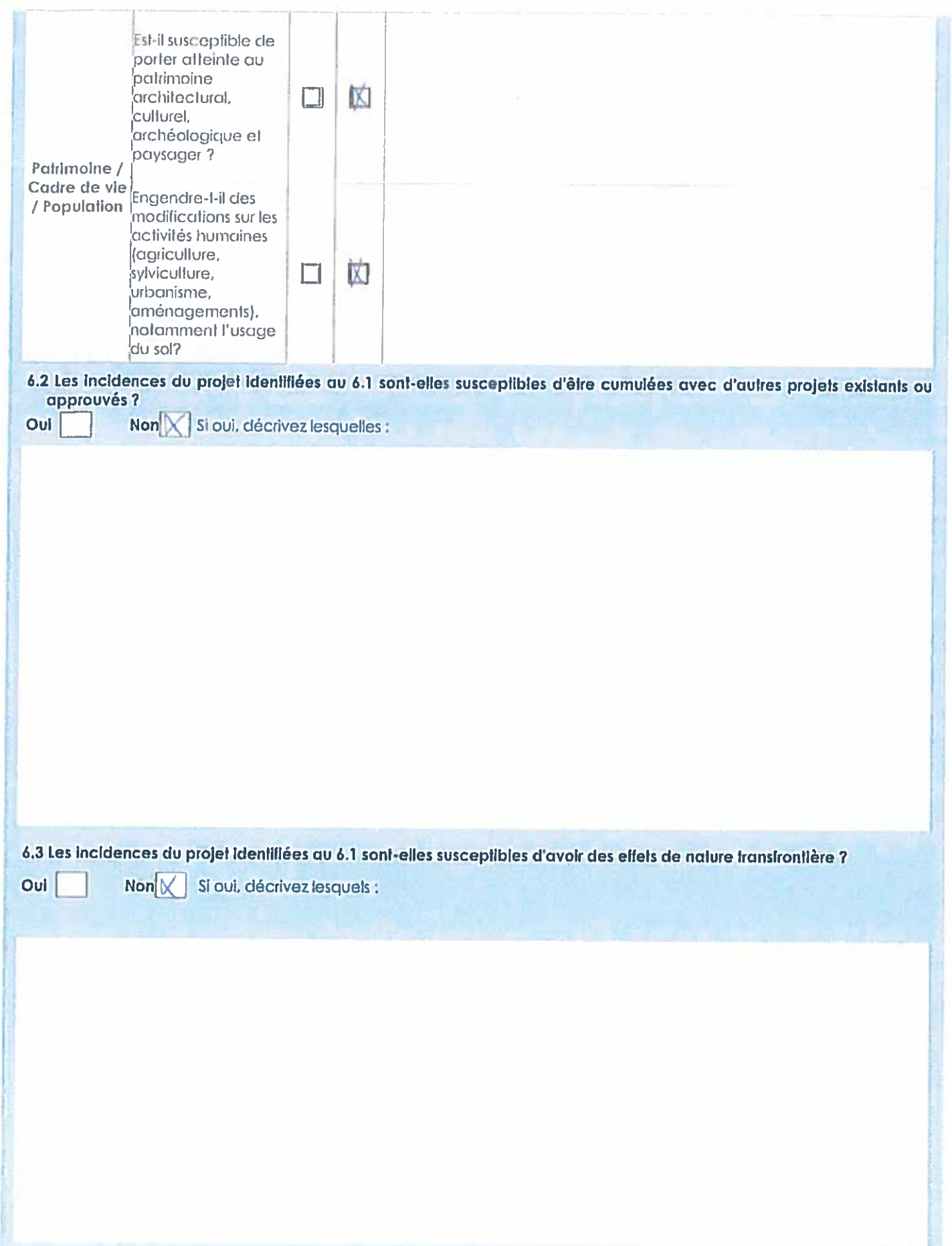

61

![](_page_9_Picture_4.jpeg)

8.2 Autres annexes volontairement transmises par le maître d'ouvrage ou pétitionnaire Veuillez compléter le tableau ci-joint en indiquant les annexes jointes au présent formulaire d'évaluation, ainsi que les parlies auxquelles elles se rattachent Objet Plan de localisation sur extend cadastral tabelle Alganic Cortographie SPCC . Sous kome "reach hemider" - Celielle Alternaise Deramestation technique du sépouleur d'hydroicuteures 9. Englesoment of signature te certific sur l'honneur l'axoctifude das rensalgnaments di dossus  $\mathbb{R}$ to. 08.06.2011 Folt à BOISHORADO Jacques Since Signature

Insérez votre signature en cliquant sur le cadre clide vars.

SOCIETE DE RECUPERATION TOUS METAUX (SRTM)<br>Site de Boismorand (45 290)

Dossier de Demande d'Autorisation d'Exploiter une ICPE - Annexe 3

![](_page_11_Figure_1.jpeg)

Plan de localisation du site d'étude SRTM, Route Nationale 7, 45 290 BOISMORAND – Echelle 1/25000\*\*\*<br>Extrait de la carte IGN n° 2420E<br>Source l'infoterre.brgm.fr

![](_page_12_Picture_0.jpeg)

Photographie n°1<br>Août 2016

![](_page_13_Picture_0.jpeg)

Photographie n°2<br>Août 2016

![](_page_14_Picture_0.jpeg)

Photographie n°3<br>Août 2016

![](_page_15_Picture_0.jpeg)

Photographie n°4 Photographie n<sup>º</sup>4<br>Août 2016

![](_page_16_Picture_0.jpeg)

![](_page_17_Figure_0.jpeg)

![](_page_18_Picture_0.jpeg)

![](_page_18_Picture_2.jpeg)

 $\Box$   $\Box$  Elimites de propriété et d'exploitation du site SRTM (13 016 m<sup>2</sup>)

 $\Rightarrow$ : Rayon de 200m

 $\epsilon$ 

Plan des abords du site SRTM, rayon de 200 m minimum - Echelle 1/2500\*\*\* Source : geoportail gouv fr - vue aérienne de 2013

![](_page_19_Picture_0.jpeg)

![](_page_19_Figure_3.jpeg)

: Limites de propriété et d'exploitation ICPE du site SRTM (13 016 m<sup>2</sup>)

Extrait cadastral de la commune de Boismorand (45 290) - Echelle 1/1000\*m\* Source : cadastre.gouv.fr

![](_page_20_Figure_0.jpeg)

![](_page_21_Picture_0.jpeg)

Séparateur hydrocarbures > AHDC 1,5 à 10

# $\cdot$  AHDC 1,5 à 10

Débourbeur séparateur à hydrocarbures + post-filtration

en acier revêtu CLASSE 1 REJET - 5 MG/L @ Modèle lamellaire avec tampons intégrés

#### Prétraitement des eaux issues des aires de lavage, stations services, activités industrielles...

### **APPLICATION**

Appareil de prétraitement destiné à séparer et à accumuler les matières solides (sables...), les hydrocarbures libres, et une fraction de la pollution dissoute par absorption des composés organiques.

**TAILLE: TN 1.5 à 10** 

#### **AVANTAGES**

- Conformité : normes NF EN 858-1 et NF P16-451-1/CN
- Certification : marque NF délivrée par un organisme indépendant
- Performances : efficacité de traitement des nids d'abeilles et interception des composés organiques dissous (liste sur demande) par absorption
- Sécurité : grande rétention en hydrocarbures, plaque signalétique avec prise équipotentielle
- Exploitation et maintenance aisées : accès total
- Fiabilité : longévité des cellules, qualité du revêtement
- Garantie décennale par assurance complétée par une Epers
- Prévoir une alarme hydrocarbures obligatoire selon norme NF EN 858.

## **FONCTIONNEMENT**

- Le compartiment débourbeur est calculé de manière à obtenir un volume utile **A** de 100 à 300 litres x TN
- Le compartiment séparateur est dimensionné pour un rejet en hydrocarbures libres inférieur à 5 mg/l dans les conditions d'essais de la norme EN 858-1
- Absorption de composés organiques par filtration sur médias oléophiles

![](_page_21_Picture_23.jpeg)

![](_page_21_Picture_24.jpeg)

# **CONCEPTION**

![](_page_21_Picture_26.jpeg)

- Fabrication en acier S235 protégé après sablage SA 2.5 selon ISO 8501-1 par un revêtement poudre époxy - polyester
- Dégrillage amovible
- Coalescence sur blocs lamellaires nids d'abeilles en polvpropylène
- Post-filtration sur médias oléophiles
- Dispositif d'obturation automatique en inox avec joint à lèvre. taré pour des hydrocarbures de densité 0.85
- Tampons classe B125 inclus dans la référence AHDC\*\*B
- Tampons classe C250 avec cadre réglable inclus dans la référence AHDC\*\*C
- Tampons classe D400 avec cadre inclus dans la référence AHDC\*\*D
- Classe de résistance 1a selon NF P16-451-1/CN
- Raccordements : entrée par joint à lèvre et sortie par tubulure
- Accès total

### **OPTIONS**

- Rehausses acier REH ou composite ajustables REHP
- Alarme hydrocarbures optique et acoustique KAH05
- Dispositif d'évacuation des hydrocarbures KEM

Séparateur hydrocarbures > AHDC 1,5 à 10

![](_page_22_Picture_1.jpeg)

# **AHDC 1,5 à 10**

# Débourbeur séparateur à hydrocarbures + post-filtration

![](_page_22_Picture_4.jpeg)

en acier revêtu CLASSE 1 REJET - 5 MG/L Ø Modèle lamellaire avec tampons intégrés

# **DIMENSIONNEMENT**

![](_page_22_Picture_70.jpeg)

## **MISE EN OEUVRE**

POSE: cf. fiche de pose DQT 072

![](_page_22_Figure_10.jpeg)

### **ENTRETIEN:**

L'alarme hydrocarbures permet de réduire les coûts d'exploitation. En l'absence de moyen de contrôle continu et d'historique, la norme NF P16-442 précise que l'on doit procéder au minimum à un écrémage par semestre et à un curage par an.